# Programming Languages and Compilers (CS 421)

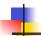

Elsa L Gunter 2112 SC, UIUC

http://www.cs.uiuc.edu/class/cs421/

Based in part on slides by Mattox Beckman, as updated by Vikram Adve and Gul Agha

8/30/11

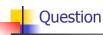

- Observation: Functions are first-class values in this language
- Question: What value does the environment record for a function variable?
- Answer: a closure

8/30/11

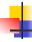

#### Save the Environment!

 A closure is a pair of an environment and an association of a sequence of variables (the input variables) with an expression (the function body), written:

$$f \rightarrow \langle (v1,...,vn) \rightarrow exp, \rho_f \rangle$$

• Where  $\rho_f$  is the environment in effect when f is defined (if f is a simple function)

8/30/11 3

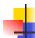

1

### Closure for plus\_x

When plus\_x was defined, had environment:

$$\rho_{\text{plus } X} = \{x \to 12, ..., y \to 24, ...\}$$

Closure for plus\_x:

$$\langle y \rightarrow y + x, \rho_{\text{plus } x} \rangle$$

Environment just after plus\_x defined:

$$\{\text{plus}_x \rightarrow \langle y \rightarrow y + x, \rho_{\text{plus}_x} \rangle\} + \rho_{\text{plus}_x}$$

8/30/11 4

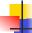

### Evaluation of Application of plus\_x;;

Have environment:

$$\rho = \{ plus\_x \rightarrow , \, \dots, \\ y \rightarrow 3, \, \dots \}$$

where  $\rho_{plus\_X}$  = {x  $\rightarrow$  12, ... , y  $\rightarrow$   $\,$  24, ...}

- Eval (plus\_x y, ρ) rewrites to
- Eval (app  $\langle y \rightarrow y + x, \rho_{plus\_x} \rangle 3, \rho$ ) rewrites to
- Eval (y + x, {y  $\rightarrow$  3} + $\rho_{plus\_x}$ ) rewrites to
- Eval  $(3 + 12, \rho_{\text{plus x}}) = 15$

8/30/11 5

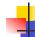

### Closure for plus\_pair

- Assume ρ<sub>plus\_pair</sub> environment just before plus\_pair defined
- Closure for plus pair:

$$<$$
(n,m)  $\rightarrow$  n + m,  $\rho_{plus\_pair}>$ 

Environment just after plus\_pair defined:

$$\begin{aligned} \{ plus\_pair \rightarrow < & (n,m) \rightarrow n + m, \ \rho_{plus\_pair} > \} \\ & + \rho_{plus\_pair} \end{aligned}$$

8/30/11 6

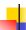

#### Evaluation of Application with Closures (2)

- Evaluate the left term to a closure,  $c = \langle (x_1, ..., x_n) \to b, \rho \rangle$
- Evaluate the right term to values, (v<sub>1</sub>,...,v<sub>n</sub>)
- Update the environment ρ to

$$\rho' = \{x_1 \rightarrow v_1, ..., x_n \rightarrow v_n\} + \rho$$

Evaluate body b in environment ρ'

8/30/11

#### Evaluation of Application of plus pair

Assume environment

$$\rho = \{x \rightarrow 3..., \\ plus\_pair \rightarrow <(n,m) \rightarrow n + m, \rho_{plus\_pair}>\} + \\ \rho_{plus\_pair}$$

- Eval (plus\_pair (4,x), ρ)=
- Eval (app <(n,m)  $\rightarrow$ n + m,  $\rho_{\text{plus\_pair}}>$  (4,x),  $\rho$ )) =
- Eval (app <(n,m)  $\rightarrow$ n + m,  $\rho_{\text{plus\_pair}}>$  (4,3),  $\rho$ )) =
- Eval  $(n + m, \{n -> 4, m -> 3\} + \rho_{plus pair}) =$
- Eval  $(4 + 3, \{n -> 4, m -> 3\} + \rho_{\text{plus pair}}) = 7$

12

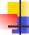

#### **Recursive Functions**

```
# let rec factorial n =
   if n = 0 then 1 else n * factorial (n - 1);;
 val factorial : int -> int = <fun>
# factorial 5;;
-: int = 120
# (* rec is needed for recursive function
  declarations *)
  (* More on this later *)
```

8/30/11

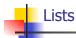

- First example of a recursive datatype (aka algebraic datatype)
- Unlike tuples, lists are homogeneous in type (all elements same type)

8/30/11 10

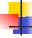

#### Lists

- List can take one of two forms:
  - Empty list, written [ ]
  - Non-empty list, written x :: xs
    - x is head element, xs is tail list, :: called "cons"
  - Syntactic sugar: [x] == x :: [ ]
  - [ x1; x2; ...; xn] == x1 :: x2 :: ... :: xn :: [ ]

11

8/30/11

Lists

```
# let fib5 = [8;5;3;2;1;1];;
val fib5 : int list = [8; 5; 3; 2; 1; 1]
# let fib6 = 13 :: fib5;;
val fib6 : int list = [13; 8; 5; 3; 2; 1; 1]
# (8::5::3::2::1::1::[]) = fib5;;
-: bool = true
# fib5 @ fib6;;
-: int list = [8; 5; 3; 2; 1; 1; 13; 8; 5; 3; 2; 1;
  1]
```

8/30/11

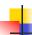

#### Lists are Homogeneous

```
# let bad_list = [1; 3.2; 7];;
Characters 19-22:
let bad_list = [1; 3.2; 7];;
```

This expression has type float but is here used with type int

8/30/11

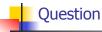

- Which one of these lists is invalid?
- 1. [2; 3; 4; 6]
- 2. [2,3; 4,5; 6,7]
- 3. [(2.3,4); (3.2,5); (6,7.2)]
- 4. [["hi"; "there"]; ["wahcha"]; [ ]; ["doin"]]

8/30/11 14

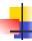

#### Answer

- Which one of these lists is invalid?
- 1. [2; 3; 4; 6]
- 2. [2,3; 4,5; 6,7]
- 3. [(2.3,4); (3.2,5); (6,7.2)]
- 4. [["hi"; "there"]; ["wahcha"]; [ ]; ["doin"]]
- 3 is invalid because of last pair

8/30/11 15

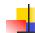

13

#### **Functions Over Lists**

8/30/11 16

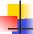

#### **Functions Over Lists**

```
# let silly = double_up ["hi"; "there"];;
val silly : string list = ["hi"; "hi"; "there"; "there"]
# let rec poor_rev list =
   match list
   with [] -> []
        | (x::xs) -> poor_rev xs @ [x];;
val poor_rev : 'a list -> 'a list = <fun>
# poor_rev silly;;
- : string list = ["there"; "there"; "hi"; "hi"]
8/30/11
```

## F

#### **Functions Over Lists**

```
# let rec map f list =
    match list
    with [] -> []
    | (h::t) -> (f h) :: (map f t);;
    val map : ('a -> 'b) -> 'a list -> 'b list = <fun>
# map plus_two fib5;;
    - : int list = [10; 7; 5; 4; 3; 3]
# map (fun x -> x - 1) fib6;;
: int list = [12; 7; 4; 2; 1; 0; 0]
```

#### Iterating over lists

```
# let rec fold_left f a list =
match list
with [] -> a
| (x :: xs) -> fold_left f (f a x) xs;;
val fold_left : ('a -> 'b -> 'a) -> 'a -> 'b list -> 'a =
<fun>
# fold_left
(fun () -> print_string)
()
["hi"; "there"];;
hithere-: unit = ()
```

```
# let rec fold_right f list b =
match list
with [] -> b
| (x :: xs) -> f x (fold_right f xs b);;
val fold_right : ('a -> 'b -> 'b) -> 'a list -> 'b -> 'b =
<fun>
# fold_right
(fun s -> fun () -> print_string s)
["hi"; "there"]
();;
therehi- : unit = ()
```

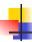

#### **Recursion Example**

```
Compute n^2 recursively using:

n^2 = (2 * n - 1) + (n - 1)^2

# let rec nthsq n = (* rec for recursion *)

match n (* pattern matching for cases *)

with 0 \rightarrow 0 (* base case *)

| n \rightarrow (2 * n - 1) (* recursive case *)

+ nthsq (n - 1);; (* recursive call *)

val nthsq : int -> int = <fun>

# nthsq 3;;

- : int = 9
```

Structure of recursion similar to inductive proof

8/30/11

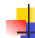

#### **Recursion and Induction**

```
# let rec nthsq n = match n with 0 \rightarrow 0
| n -> (2 * n - 1) + nthsq (n - 1) ;;
```

- Base case is the last case; it stops the computation
- Recursive call must be to arguments that are somehow smaller - must progress to base case
- if or match must contain base case
- Failure of these may cause failure of termination

8/30/11

22

24

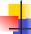

#### Structural Recursion

- Functions on recursive datatypes (eg lists) tend to be recursive
- Recursion over recursive datatypes generally by structural recursion
  - Recursive calls made to components of structure of the same recursive type
  - Base cases of recursive types stop the recursion of the function

8/30/11 23

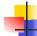

21

#### Structural Recursion : List Example

```
# let rec length list = match list
with [] -> 0 (* Nil case *)
| x :: xs -> 1 + length xs;; (* Cons case *)
val length : 'a list -> int = <fun>
# length [5; 4; 3; 2];;
- : int = 4
```

Nil case [ ] is base case

Cons case recurses on component list xs

8/30/11

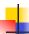

#### Forward Recursion

- In structural recursion, you split your input into components
- In forward recursion, you first call the function recursively on all the recursive components, and then build the final result from the partial results
- Wait until the whole structure has been traversed to start building the answer

8/30/11 25

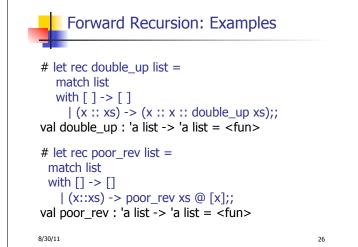

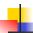

#### Mapping Recursion

 One common form of structural recursion applies a function to each element in the structure

```
# let rec doubleList list = match list
  with [] -> []
  | x::xs -> 2 * x :: doubleList xs;;
val doubleList : int list -> int list = <fun>
# doubleList [2;3;4];;
- : int list = [4; 6; 8]
```

8/30/11 27

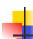

#### Mapping Recursion

 Can use the higher-order recursive map function instead of direct recursion

```
# let doubleList list =
   List.map (fun x -> 2 * x) list;;
val doubleList : int list -> int list = <fun>
# doubleList [2;3;4];;
- : int list = [4; 6; 8]
```

Same function, but no rec

8/30/11 28

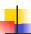

#### **Folding Recursion**

 Another common form "folds" an operation over the elements of the structure

```
# let rec multList list = match list
with [] -> 1
| x::xs -> x * multList xs;;
val multList : int list -> int = <fun>
# multList [2;4;6];;
- : int = 48

• Computes (2 * (4 * (6 * 1)))
```

8/30/11 29

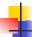

#### Folding Recursion

- multList folds to the right
- Same as:

```
# let multList list =
   List.fold_right
  (fun x -> fun p -> x * p)
  list 1;;
val multList : int list -> int = <fun>
# multList [2;4;6];;
- : int = 48
```

8/30/11 30

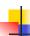

#### How long will it take?

- Remember the big-O notation from CS 225 and CS 273
- Question: given input of size n, how long to generate output?
- Express output time in terms of input size, omit constants and take biggest power

8/30/11 31

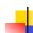

#### How long will it take?

Common big-O times:

- Constant time O(1)
  - input size doesn't matter
- Linear time O (n)
  - double input ⇒ double time
- Quadratic time O (n²)
  - double input ⇒ quadruple time
- Exponential time *O* (2<sup>n</sup>)
  - increment input ⇒ double time

8/30/11 32

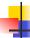

#### **Linear Time**

- Expect most list operations to take linear time O(n)
- Each step of the recursion can be done in constant time
- Each step makes only one recursive call
- List example: multList, append
- Integer example: factorial

8/30/11 33

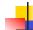

#### **Ouadratic Time**

- Each step of the recursion takes time proportional to input
- Each step of the recursion makes only one recursive call.
- List example:

8/30/11 34

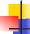

### Exponential running time

- Hideous running times on input of any size
- Each step of recursion takes constant time
- Each recursion makes two recursive calls
- Easy to write naïve code that is exponential for functions that can be linear

8/30/11

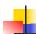

35

### Exponential running time

```
# let rec naiveFib n = match n
with 0 -> 0
| 1 -> 1
| _ -> naiveFib (n-1) + naiveFib (n-2);;
val naiveFib : int -> int = <fun>
```

8/30/11 36

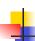

#### An Important Optimization

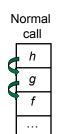

- When a function call is made, the return address needs to be saved to the stack so we know to where to return when the call is finished
- What if f calls g and g calls h, but calling h is the last thing g does (a tail call)?

8/30/11

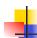

#### An Important Optimization

Tail call

- When a function call is made, the return address needs to be saved to the stack so we know to where to return when the call is finished
- What if f calls g and g calls h, but calling h is the last thing g does (a tail call)?
- Then h can return directly to f instead of g

8/30/11 38

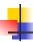

#### Tail Recursion

- A recursive program is tail recursive if all recursive calls are tail calls
- Tail recursive programs may be optimized to be implemented as loops, thus removing the function call overhead for the recursive calls
- Tail recursion generally requires extra "accumulator" arguments to pass partial results
  - May require an auxiliary function

8/30/11

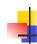

37

39

41

#### Tail Recursion - Example

```
# let rec rev_aux list revlist =
match list with [ ] -> revlist
| x :: xs -> rev_aux xs (x::revlist);;
val rev_aux : 'a list -> 'a list -> 'a list = <fun>
```

# let rev list = rev\_aux list [ ];;
val rev : 'a list -> 'a list = <fun>

What is its running time?

8/30/11 40

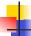

#### Comparison

- poor\_rev [1,2,3] =
- (poor\_rev [2,3]) @ [1] =
- ((poor\_rev [3]) @ [2]) @ [1] =
- (((poor\_rev [ ]) @ [3]) @ [2]) @ [1] =
- (([] @ [3]) @ [2]) @ [1]) =
- ([3] @ [2]) @ [1] =
- (3:: ([ ] @ [2])) @ [1] =
- **•** [3,2] @ [1] =
- **3** :: ([2] @ [1]) =
- **3** :: (2:: ([] @ [1])) = [3, 2, 1]

8/30/11

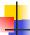

#### Comparison

- rev [1,2,3] =
- rev\_aux [1,2,3] [ ] =
- rev\_aux [2,3] [1] =
- rev\_aux [3] [2,1] =
- rev\_aux [ ] [3,2,1] = [3,2,1]

8/30/11

42